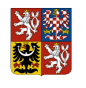

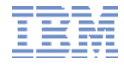

## **Integrovaný informační systém státní pokladny**

#### **Ministerstvo financí**

### **Prezentace CSUIS pro IT společnosti 24.11.2009**

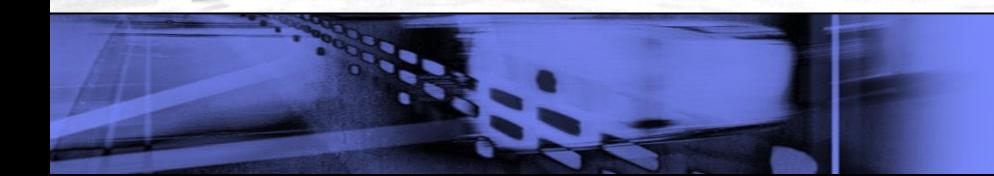

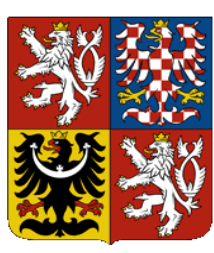

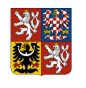

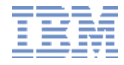

### **Integrovaný informační systém státní pokladny**

#### **Ministerstvo financí**

### **Agenda workshopu - 24.11.2009 Libor Mrázek**

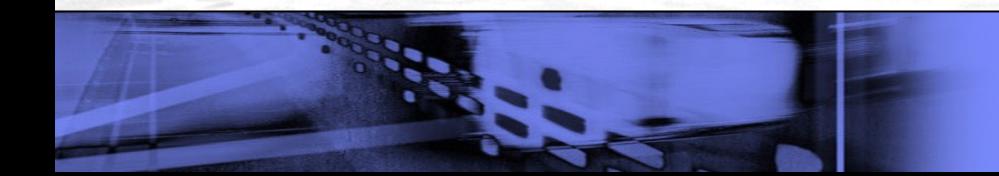

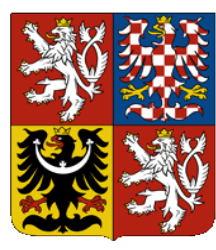

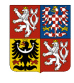

## **Agenda workshopu pro SW firmy**

- **Přivítání**
- **CSÚIS a vazba na účetní reformu**
- Fázování projektu CSUIS
- Popis procesů a jejich technické řešení
	- Agenda ZO/NZO
	- Předávání účetních záznamů (vytvoření XML, zabezpečení, komunikace)
	- Přebírání zpráv z CSUIS
- **Podpora ze strany MF** 
	- Technický manuál
	- Testování třetích stran
	- Utilita pro účetní jednotky
	- Kompetenční centrum HelpDesk
- **Problematika účetních záznamů v technické a smíšené formě, včetně jejich** "konverze"
- Dotazy a odpovědi

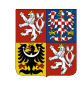

# **Integrovaný informační systém státní pokladny Ministerstvo financí**

#### **CSÚIS a vazba na účetní reformu v oblasti veřejných financí 24.11. 2009 - David Bauer**

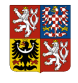

### **CSÚIS a vazba na účetní reformu v oblasti veřejných financí**

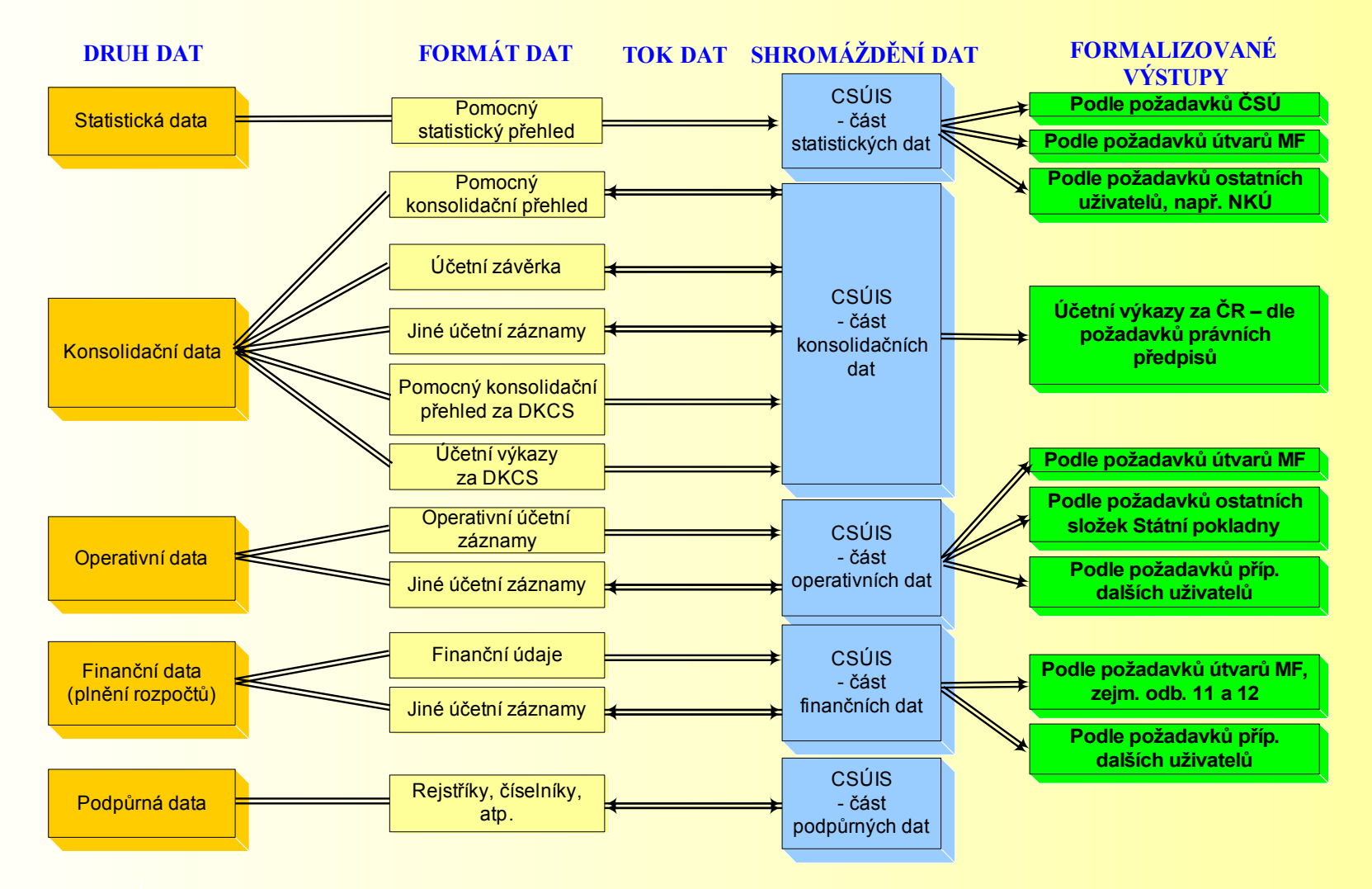

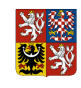

# **Integrovaný informační systém státní pokladny**

### **Ministerstvo financí**

#### **CSÚIS – harmonogram a popis funkcionality 24.11. 2009 – Tomáš Jindřich**

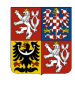

# **CSÚIS – harmonogram dalších kroků**

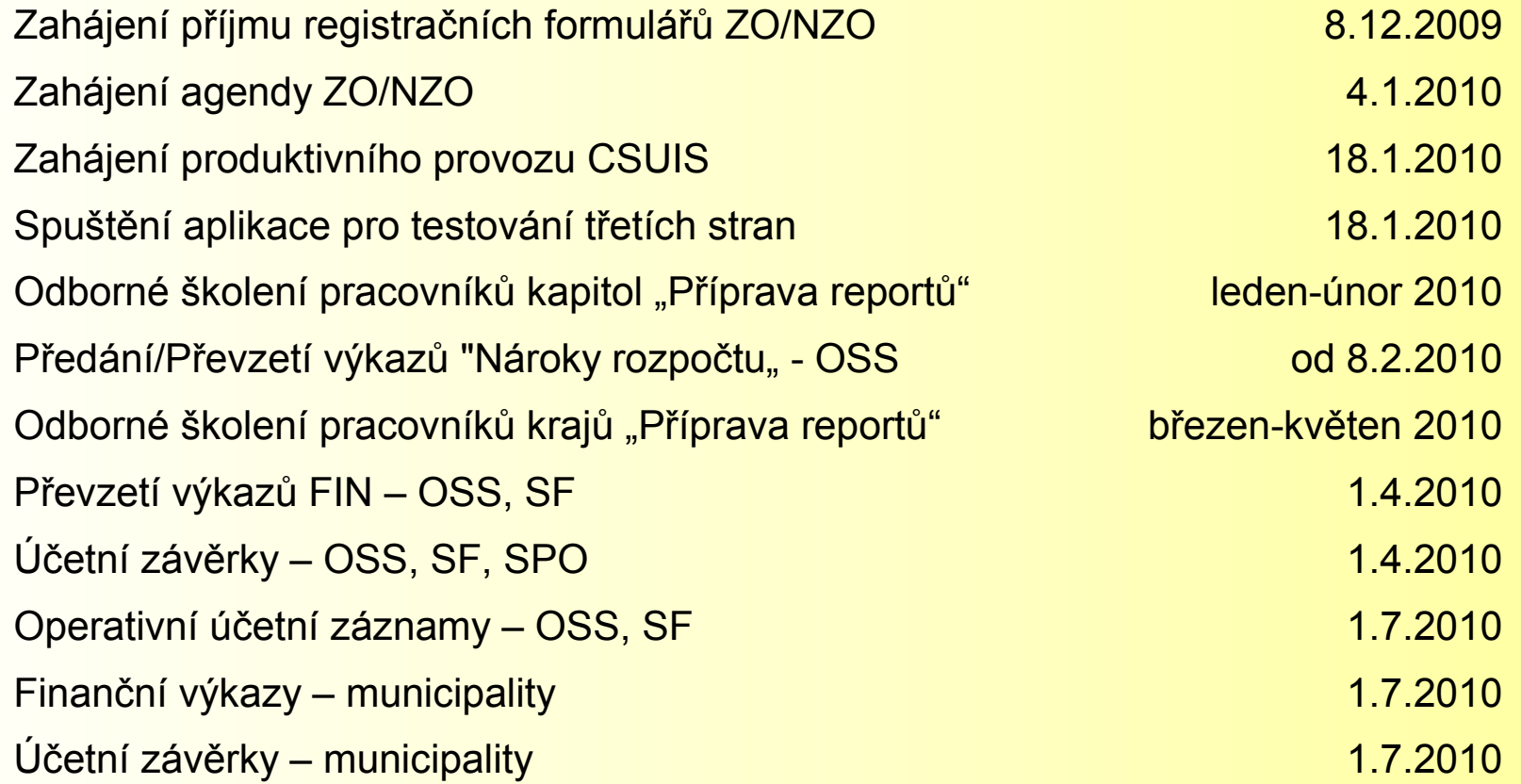

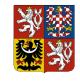

# **CSÚIS – blokové schéma systému**

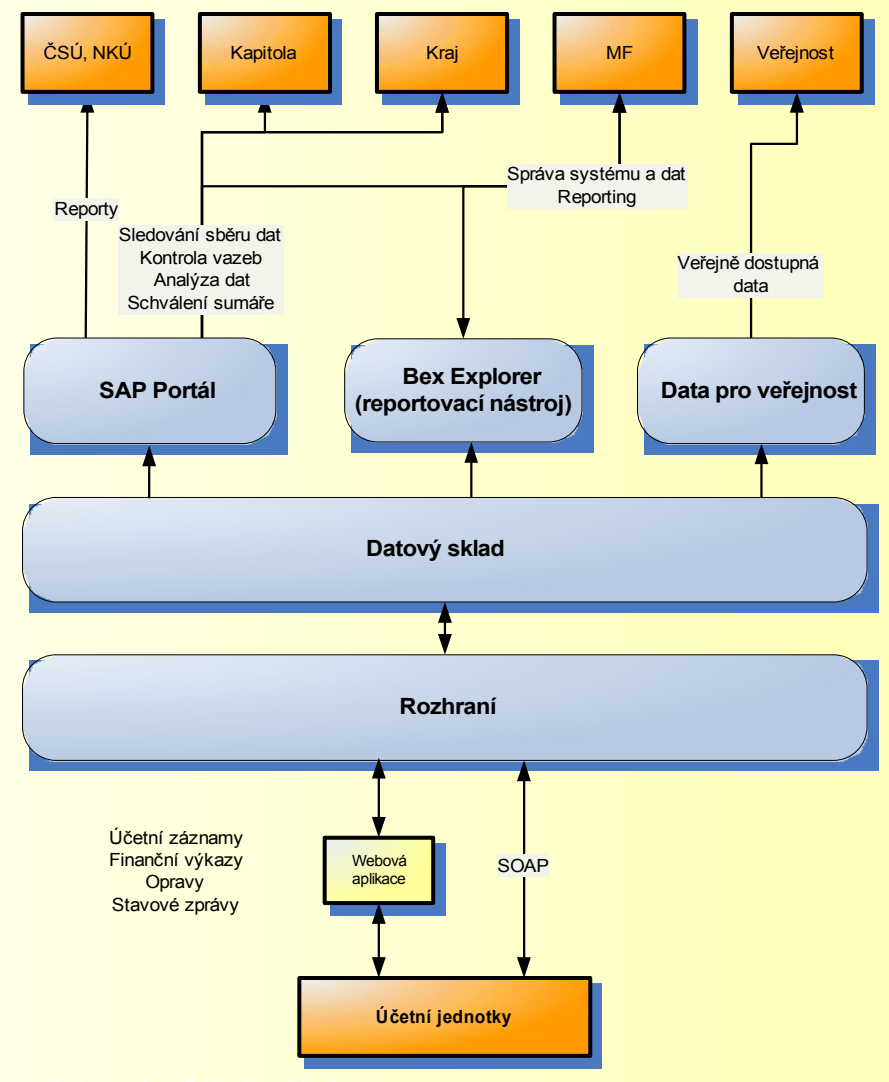

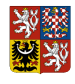

## **CSUIS Portál pro kapitoly**

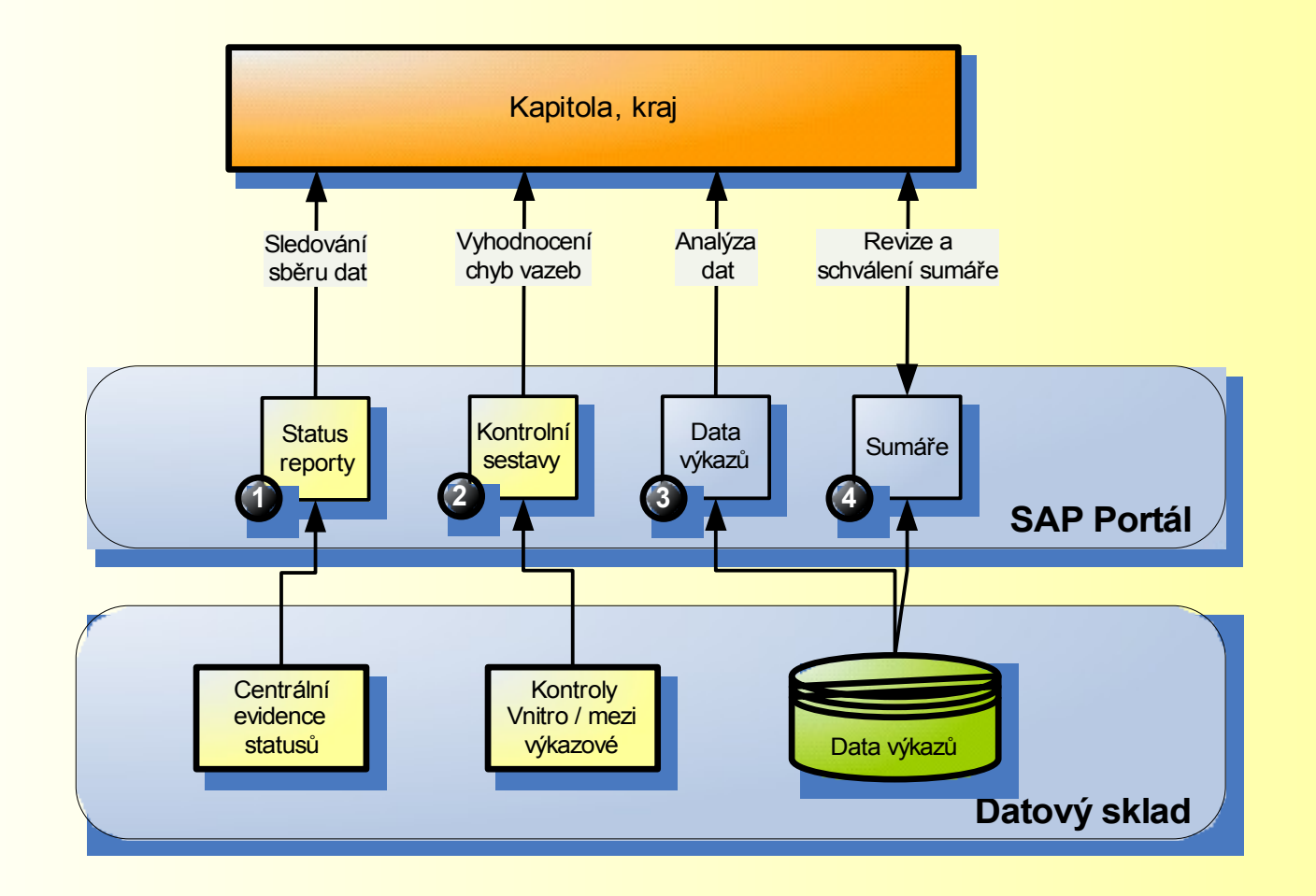

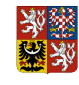

# **Základní rysy řešení**

- Využívání komunikačních standardů SOAP (webové služby), XML
- **Rozhraní dle požadavků Zákona o** informačních systémech veřejné správy (datový slovník)
- **EZabezpečení dat šifrováním**
- **EZabezpečená přenosová cesta**
- **Asynchronní komunikace**

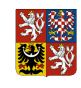

### **Integrovaný informační systém státní pokladny**

### **Ministerstvo financí**

#### **CSÚIS a proces registrace 24.11. 2009 – Radoslav Bulíř**

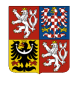

# **Vybraná účetní jednotka**

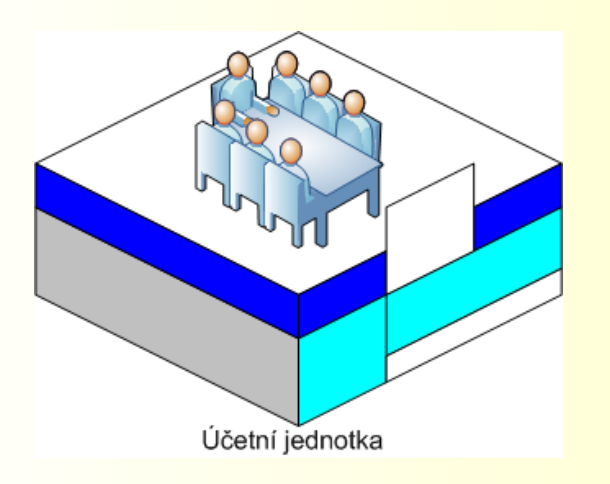

- **Jmenování zodpovědné a náhradní** zodpovědné osoby
- **Příprava dat (účetních a finančních** záznamů) podle vyhlášek
- **Odpovědnost za předání výkazů**

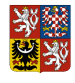

# **Zodpovědná osoba / náhradní ZO**

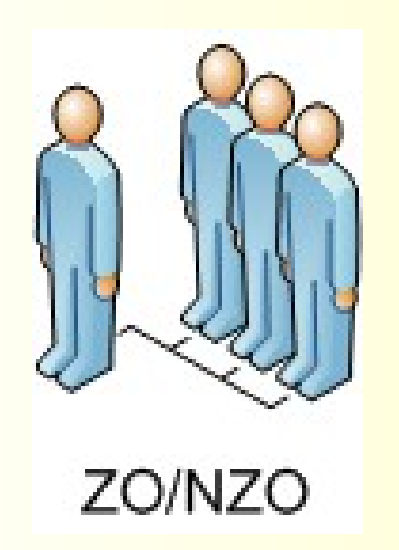

- **Je komunikační partner CSÚIS**
- Fyzická osoba
- **Předávání dat do CSÚIS podle V** 383/2009 Sb.
- Znalost IT prostředí
- **Dostupnost**

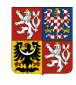

# **Správce CSÚIS**

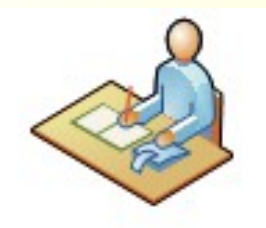

Správce CSÚIS

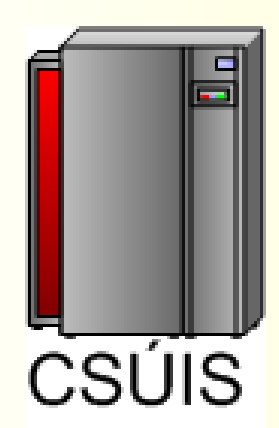

#### **§ 2**

Pro účely této vyhlášky se rozumí: d) správcem centrálního systému účetních informací státu Ministerstvo financí (dále jen "ministerstvo"),

- Zveřejnění TM pomocí dálkového přístupu
- Standardní přenosová cesta
	- **Stanovení podmínek připojení**
	- **Přidělení časových pásem**
	- Zajištění funkcí komunikačních prostředků
	- Zajištění provozu systému
		- **Plánování**
		- Údržba rolí
		- Administrace informačního systému
	- **Zajištění doplňkových aplikací** 
		- **Webová aplikace**
		- Šifrování
	- Součinnost při lokalizaci závad datových přenosů a jejich odstranění (a to nejpozději do 24 hodin).

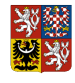

# **Správce CSÚIS - pokračování**

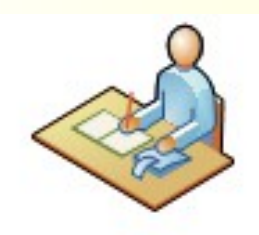

Správce CSÚIS

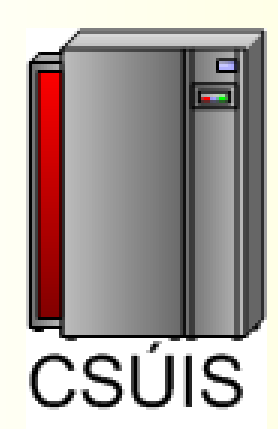

- Náhradní přenosová cesta (§ 7)
- Kontroly (§ 13)
	- Formální a obsahové
	- **E** Zveřejnění v TM
- **E Zabezpečení účetních záznamů (§ 14)** 
	- Jedná se o metodiku a postupy pro předání dat ve tvaru, který zabezpečuje jejich neměnnost a adresnost.
	- **Kryptografické a validační služby**
- **Agenda ZO/NZO** 
	- Správa a předávání šifrovacích klíčů, hesel a procesů.
	- Vedení seznamu ZO/NZO
- **Bula Správa číselníků a rejstříků (§ 12)** 
	- **EZveřejnění pomocí dálkového přístupu.**
	- Správa číselníků výkazů a předávaných účetních záznamů
	- **Správa rejstříku účetních jednotek**

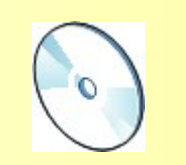

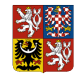

# **Technický manuál**

#### **V technickém manuálu správce centrálního systému účetních informací státu uvede zejména**

- a. vymezení datových prvků předávaných údajů a jejich konkrétní datovou strukturu,
- b. vymezení komunikačního rozhraní, včetně bezpečnostních parametrů,
- c. způsob hlášení závad datových přenosů,
- d. metodiku a termíny pro provádění přenosů dat, opakovaných přenosů dat a náhradních přenosů dat, zejména čas, periodu, počet a způsob opakování,
- e. strukturu jednotlivých rejstříků a číselníků,
- f. parametry a další informace potřebné pro zajištění zašifrovaného přenosu účetních záznamů, zejména standardní postupy, dokumentaci procesu a metodiku práce se šifrovacími klíči a hesly,
- g. způsob a termíny předávání hesel, šifrovacích klíčů a dalších technických údajů, případně prostředků nutných k technickému a organizačnímu zabezpečení zašifrovaného přenosu účetních záznamů mezi vybranou účetní jednotkou a centrálním systémem účetních informací státu,
- h. způsob tvorby osobních přístupových kódů a jejich předávání zodpovědným osobám a náhradním zodpovědným osobám,
- i. parametry kontrolního datového souboru, způsob a postupy provádění syntaktické kontroly, kontroly zabezpečení a obsahové kontroly,
- postupy provádění obsahové kontroly konsolidačních účetních záznamů, které vycházejí z povinností stanovených jiným právním předpisem,
- k. způsob poskytování součinnosti při odstraňování chyb v přenášených účetních záznamech,
- l. požadavky na zpřístupnění standardní přenosové cesty, způsob předání údajů o zodpovědné osobě správci centrálního systému účetních informací státu, která je odpovědná za přenos dat mezi vybranou účetní jednotkou a centrálním systémem účetních informací státu,
- m. typy a specifikace komunikačních protokolů a související skutečnosti,
- n. způsob oznamování závažných skutečností správci centrálního systému účetních informací státu vybranou účetní jednotkou zejména způsob oznámení v případě, že hrozí zneužití přenášených účetních záznamů nebo jiných přenášených dat.

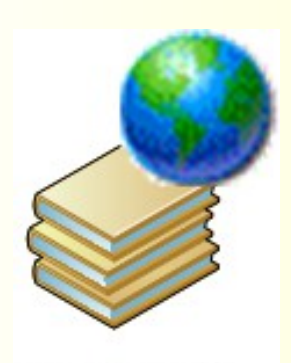

#### **TECHNICKÝ** MANUÁL

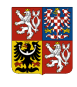

# **Podpora ze strany MF - Technický manuál**

- **Postupné zveřejňování technických informací (částí** Technického manuálu) v souvislosti s:
	- –Vývojem legislativy
	- –Vývojem prostředí CSÚIS
- **Prezentace Technického manuálu v celkové podobě cca 4.** 12. 2009
- Oznámení zveřejnění Technického manuálu ve Finančním zpravodaji

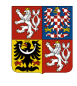

#### **Agenda ZO/NZO – proces registrace ZO/NZO**

- **Proces registrace je určen v Příloze č. 7, vyhlášky 383/2009 Sb.**
- Jednotlivé kroky:
	- –Určení ZO/NZO (zodpovědných a náhradních zodpovědných osob) účetní jednotkou
	- –Žádost o registraci ZO/NZO
	- –Potvrzení registrace a předání osobních přístupových kódů

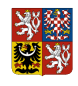

### **Proces registrace – Krok 1**

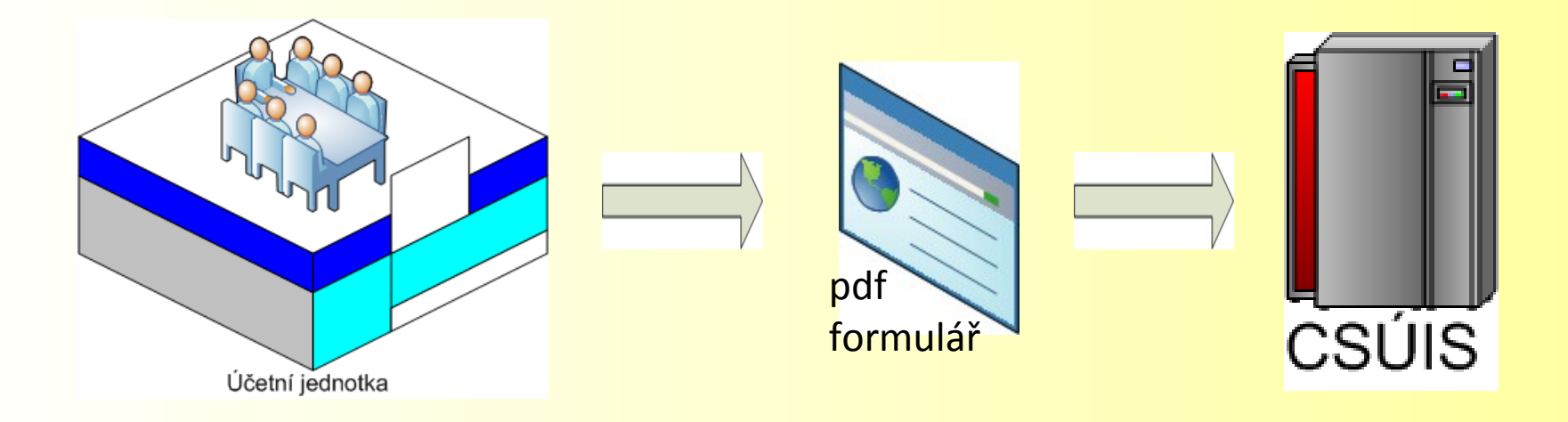

Účetní jednotka vyplní pdf formulář a zašle ho prostřednictvím datové schránky na MF ČR. V případě, že účetní jednotka nemá datovou schránku zašle formulář v listinné formě.

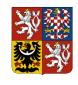

### **Proces registrace – Krok 2**

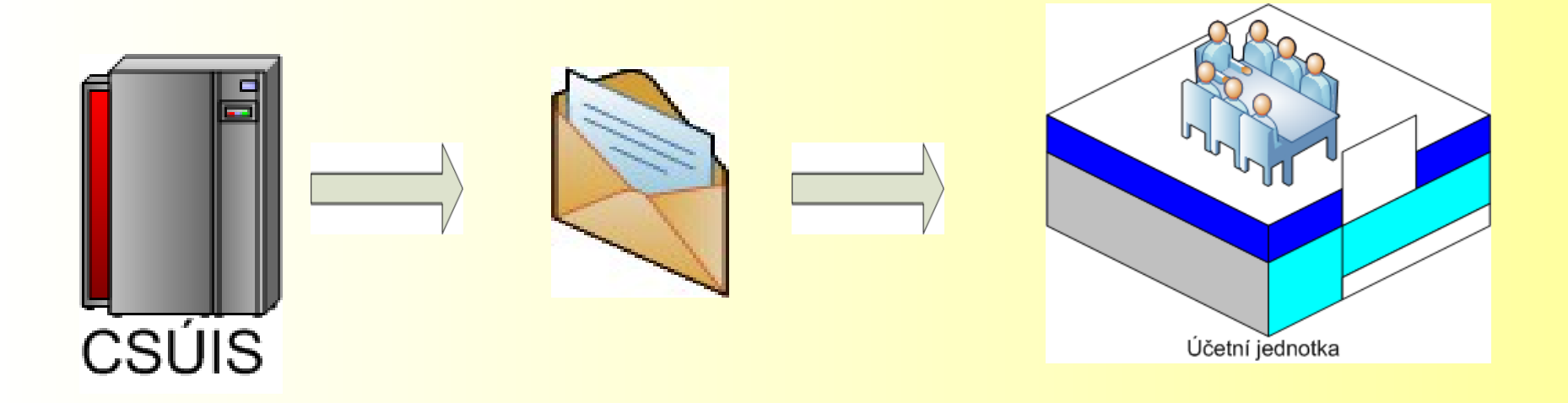

Správce CSÚIS zveřejní v Technickém manuálu URL adresu do inboxu ÚJ a pošle zpět účetní jednotce přihlašovací jméno a heslo. V inboxu jsou uloženy vygenerované zajišťovací a identifikační soubory (zašifrované).

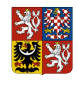

### **Proces registrace – Krok 3**

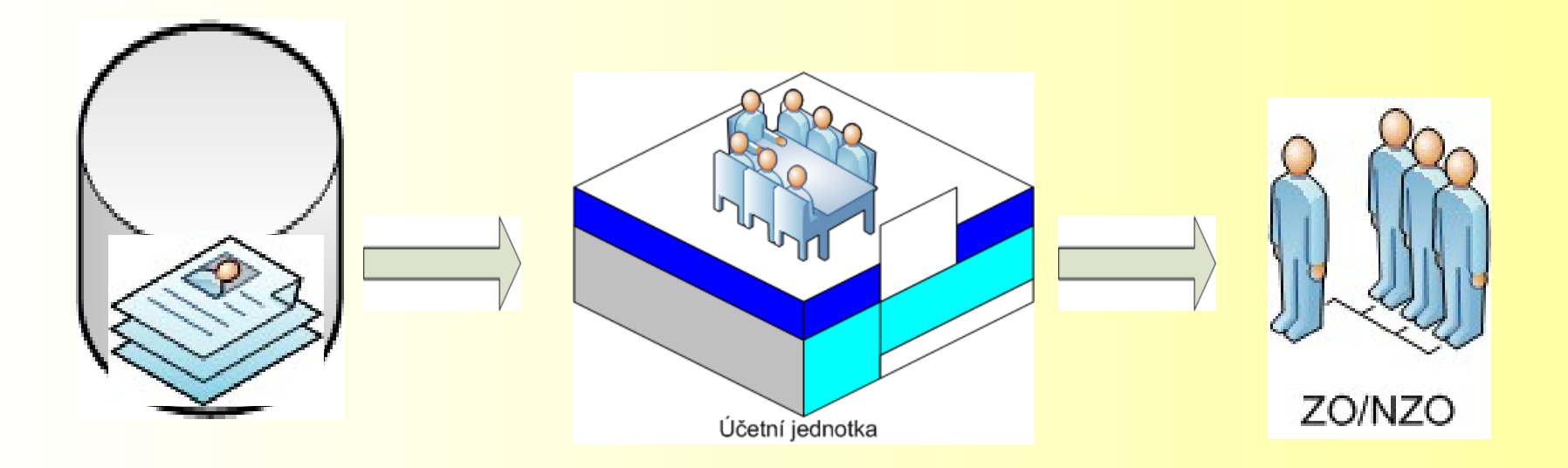

Účetní jednotka převezme zajišťovací a identifikační soubory a předá je určeným ZO/NZO.

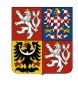

### **Proces registrace – Krok 4**

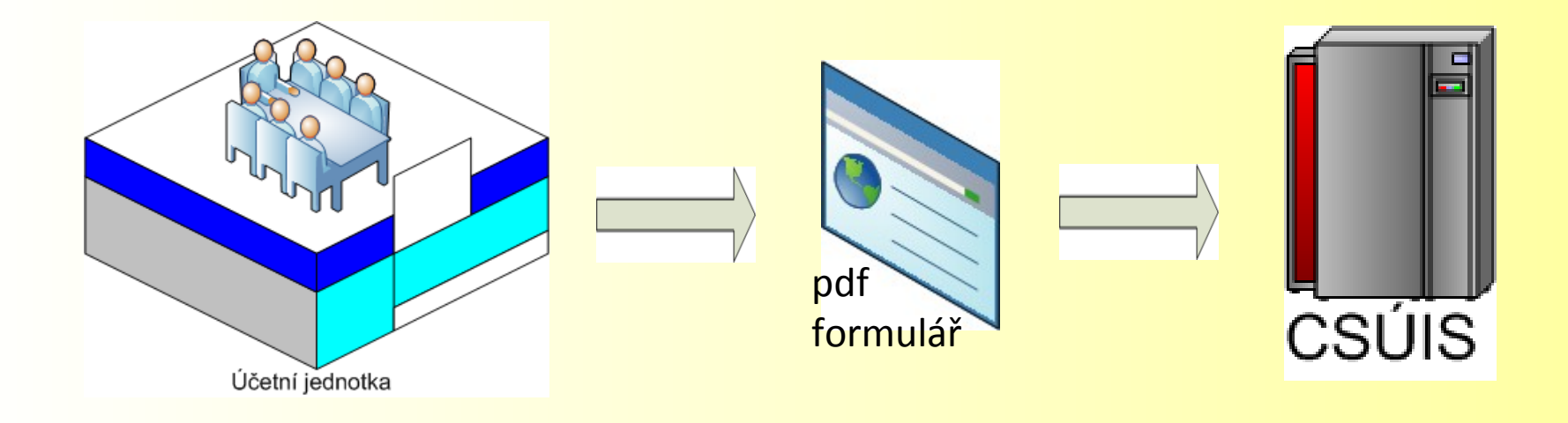

Vyplněný formulář potvrzení odešle účetní jednotka do systému CSUIS pomocí webové aplikace.

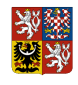

### **Proces registrace – Krok 5**

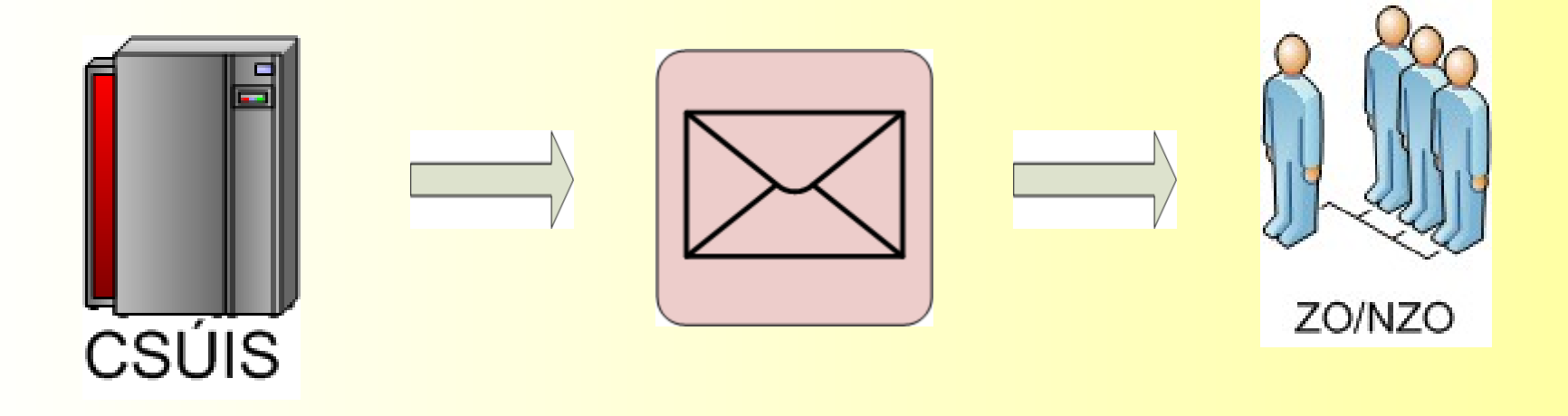

Každá ZO/NZO obdrží od správce CSÚIS dekódovací kód, kterým dekóduje zašifrované osobní přístupové kódy převzaté od účetní jednotky.

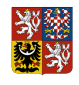

### **Proces registrace – Krok 6**

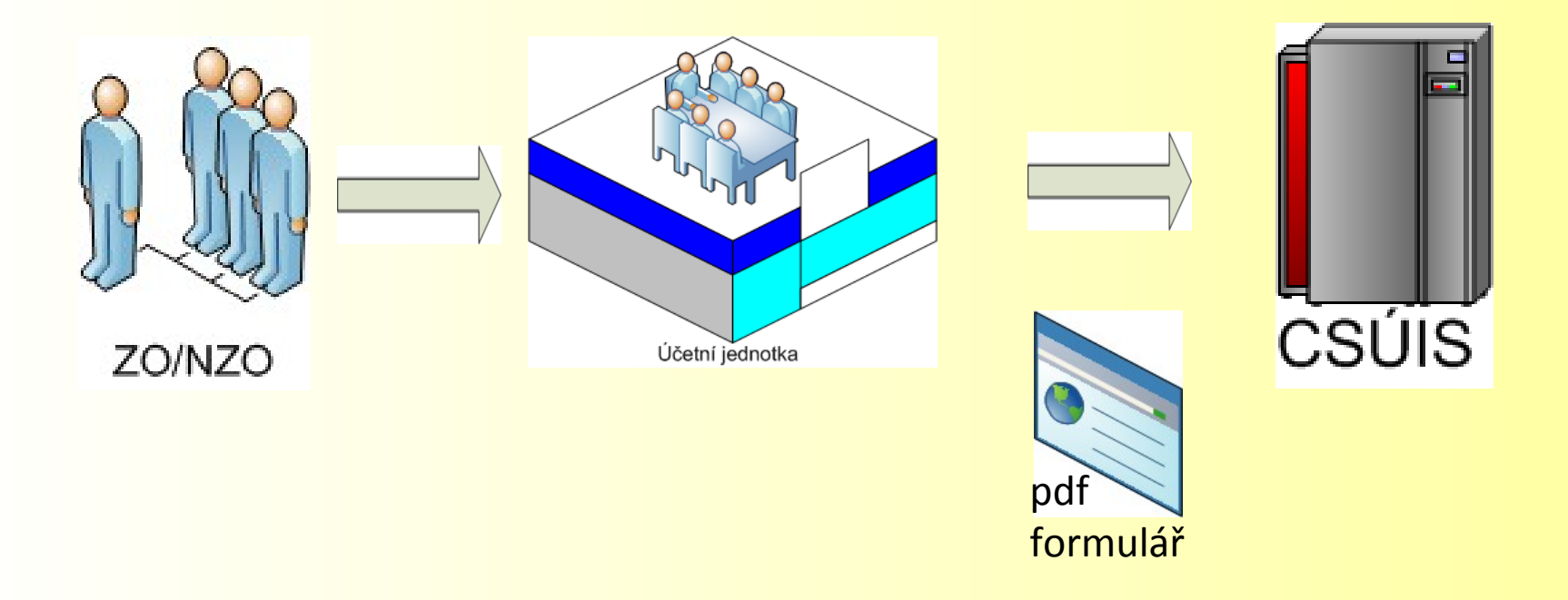

ZO/NZO předá do CSÚIS prostřednictvím ÚJ kontrolní součet osobních přístupových kódů na předepsaném formuláři.

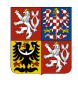

### **Proces registrace – Krok 7**

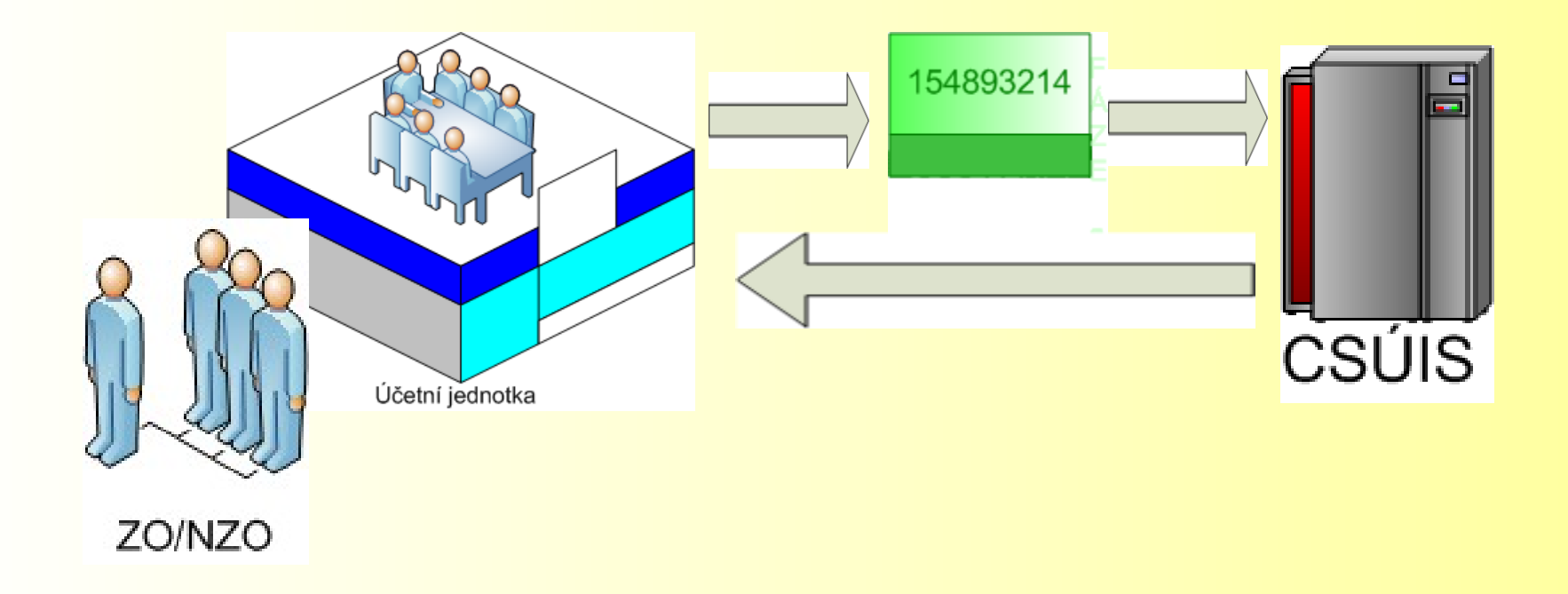

Na základě převzetí a ověření kontrolního součtu aktivuje Správce CSÚIS přístupy ZO/NZO a informuje ÚJ.

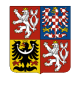

### **Agenda ZO/NZO – rekapitulace**

- **PDF formuláře pro registrační žádost a potvrzení**
- **PDF formulář vždy zasílá zástupce ÚJ (nikoli ZO/NZO sama)**
- 1. Žádost o registraci ZO/NZO: Vyplněný PDF formulář zaslaný přes Datové schránky (ISDS)
- 2. Dočasný přístup k webové aplikaci: Přístupové kódy jsou zaslány ÚJ přes Datové schránky
- 3. Dekódovací kódy: Dekódovací kódy zaslány poštou do vlastních rukou ZO/NZO
- 4. Stažení ZaIS přes webovou aplikaci: Zástupce ÚJ stáhne soubory a předá je ZO/NZO
- 5. Potvrzení o stažení ZaIS: Zástupce ÚJ zašle PDF formulář potvrzení přes webovou aplikaci

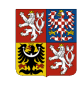

### **Integrovaný informační systém státní pokladny**

### **Ministerstvo financí**

**Předávání zpráv do CSÚIS 24.11. 2009 – Jakub Souček**

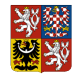

## **Předávání zprávy – procesní pohled**

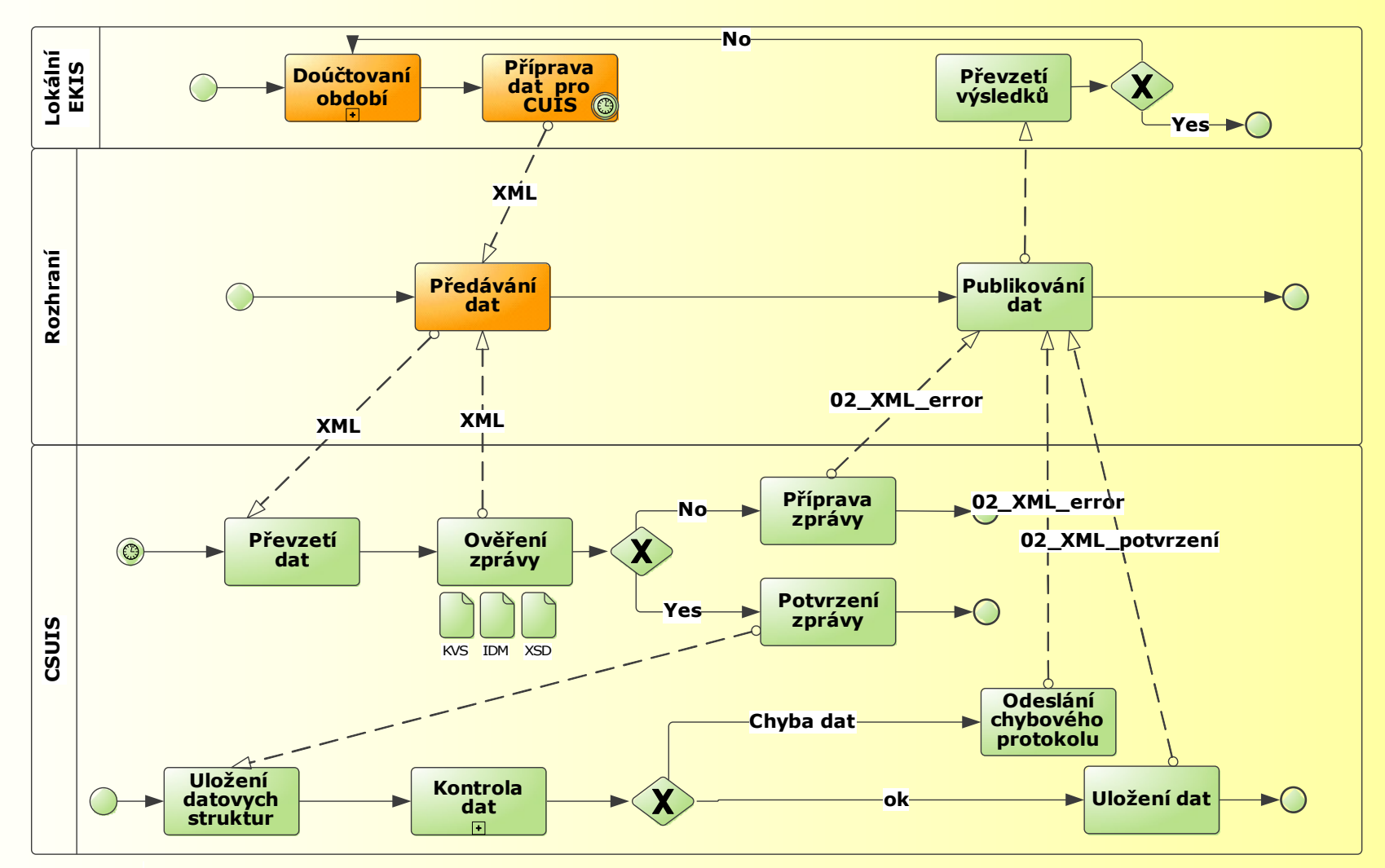

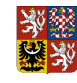

# **Zprávy**

- **EZpráva = účetní výkaz, finanční výkaz,** stavová zpráva, ...
- **Přesně definovaná struktura XML**
- **Validace syntaxe zprávy na vstupu**
- Stejný formát zprávy (příchozí i odchozí): obálka + konkrétní obsah
- **K**ůže obsahovat přílohy
- **Může obsahovat digitální podpis dle** standardu XML Signature

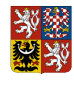

## **Struktura zprávy**

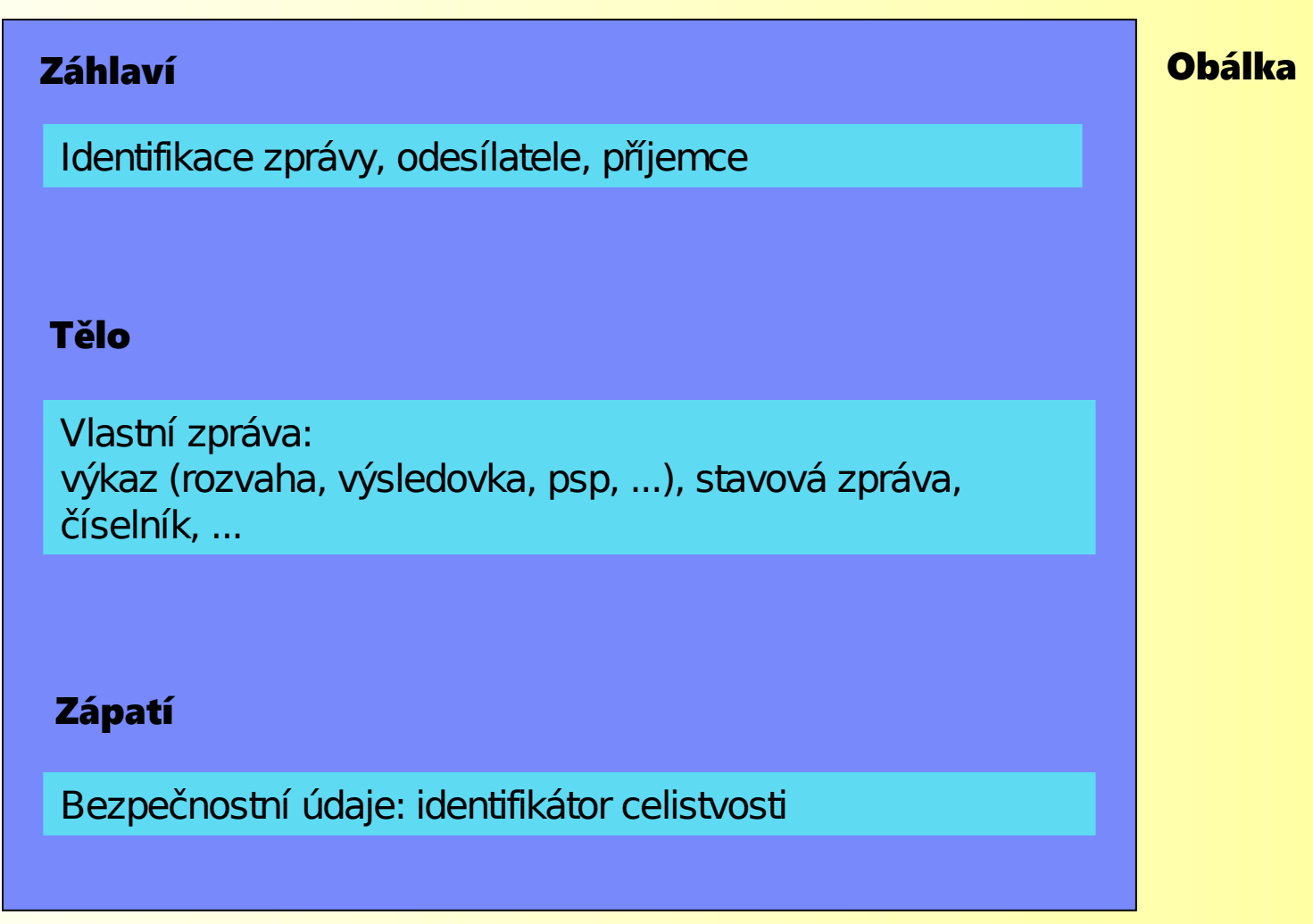

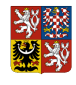

# **Vytvoření zprávy na straně ÚJ**

#### **Účetní či jiná oprávněná osoba ÚJ:**

- Příprava účetních záznamů v XML formátu (rozvaha, výsledovka, finanční výkaz, ...) včetně případných elektronických podpisů
	- XML Schema (xsd) jednotlivých výkazů je uveřejněné v Technickém manuálu

#### **Zodpovědná osoba:**

- Vložení připravené zprávy do komunikační obálky
- Opatření zprávy identifikátorem celistvosti (kontrolní součet zprávy)
- Zašifrování zprávy symetrickým klíčem ZO/NZO
- **Odeslání zprávy na komunikační server CSÚIS**

#### Pozor:

Kompletaci, zašifrování a odeslání zprávy musí provést **stejná** zodpovědná osoba (ZO/NZO)

*Před zašifrováním zprávy doporučujeme provést validaci dle XSD.*

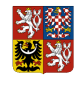

# **Identifikátory ve zprávě**

#### **Záhlaví komunikační obálky**

- **Identifikátor zprávy**
- **IČ** organizace (účetní jednotky)
- **Identifikátor ZO/NZO**

### **Identifikátor zprávy**

- Element záhlaví *TransactionId*
- **Alfanumerický kód přidělovaný odesílatelem**
- **Musí být jednoznačný pro každou zprávu dané ÚJ, např. GUID**

### **Identifikátor ZO/NZO**

- Kód přidělený při registraci ZO/NZO
- Každá ZO/NZO má pouze jeden kód bez ohledu na to, za kolik ÚJ vystupuje
- Doporučeno vyplňovat i další nepovinné elementy záhlaví (jméno, email, telefon)

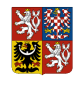

# **Odeslání zprávy do CSÚIS – technické řešení**

### **Rozhraní webových služeb (SOAP)**

- **Určeno pro automatizované zpracování**
- Volání asynchronní webové služby na komunikačním serveru **CSÚIS**
- K dispozici popis rozhraní WSDL

### **Webová aplikace**

Uživatelské rozhraní pro manuální odeslání zprávy

#### *Společné rysy:*

- Autentizace pomocí přihlašovacích údajů konkrétní ZO/NZO
- **Zabezpečený komunikační kanál (SSL)**
- Odeslání zprávy do CSÚIS je asynchronní výsledek zpracování zaslán pomocí stavové zprávy

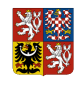

## **Schéma komunikace**

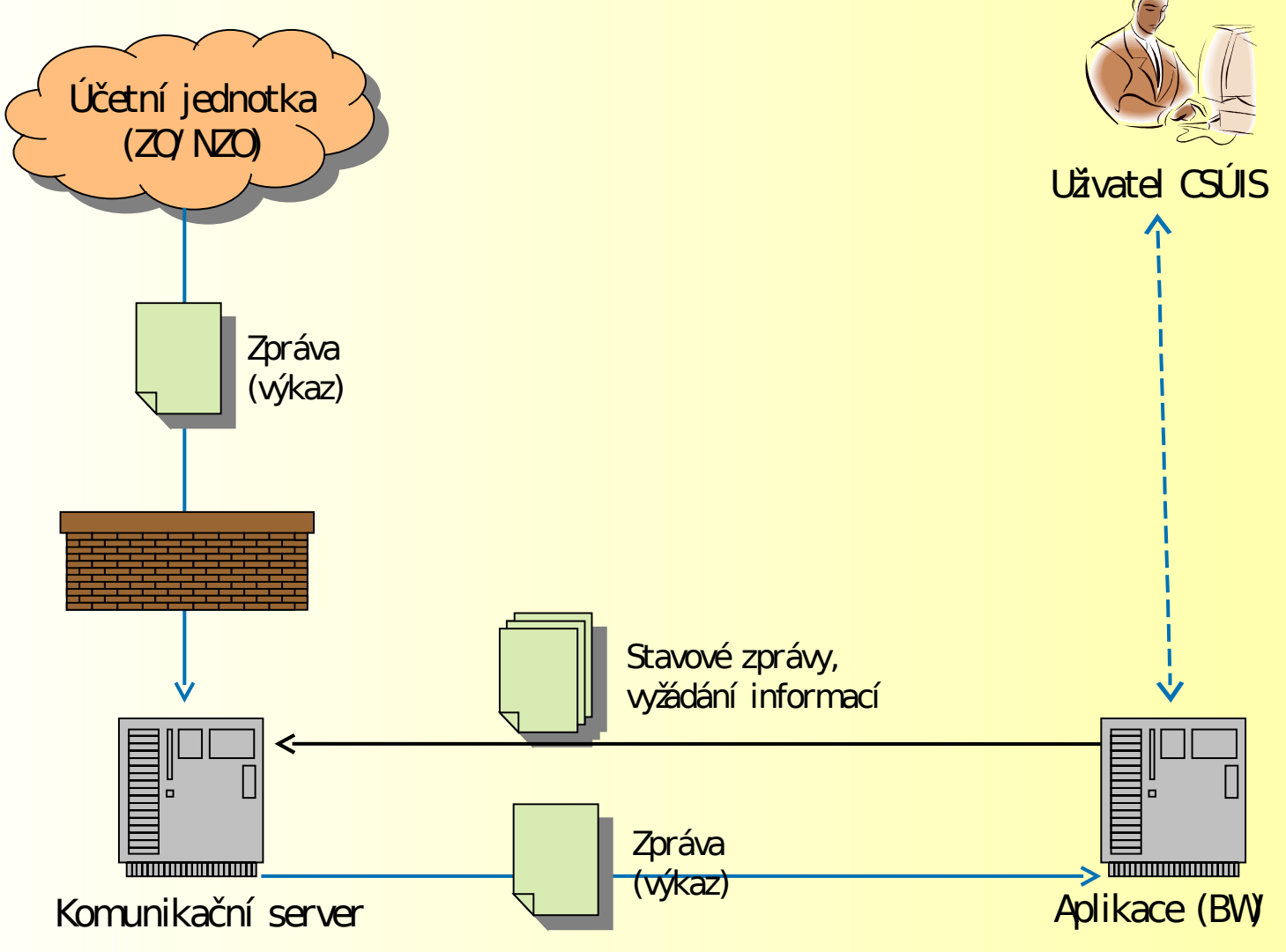

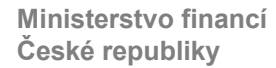

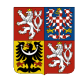

### **Procesy komunikace**

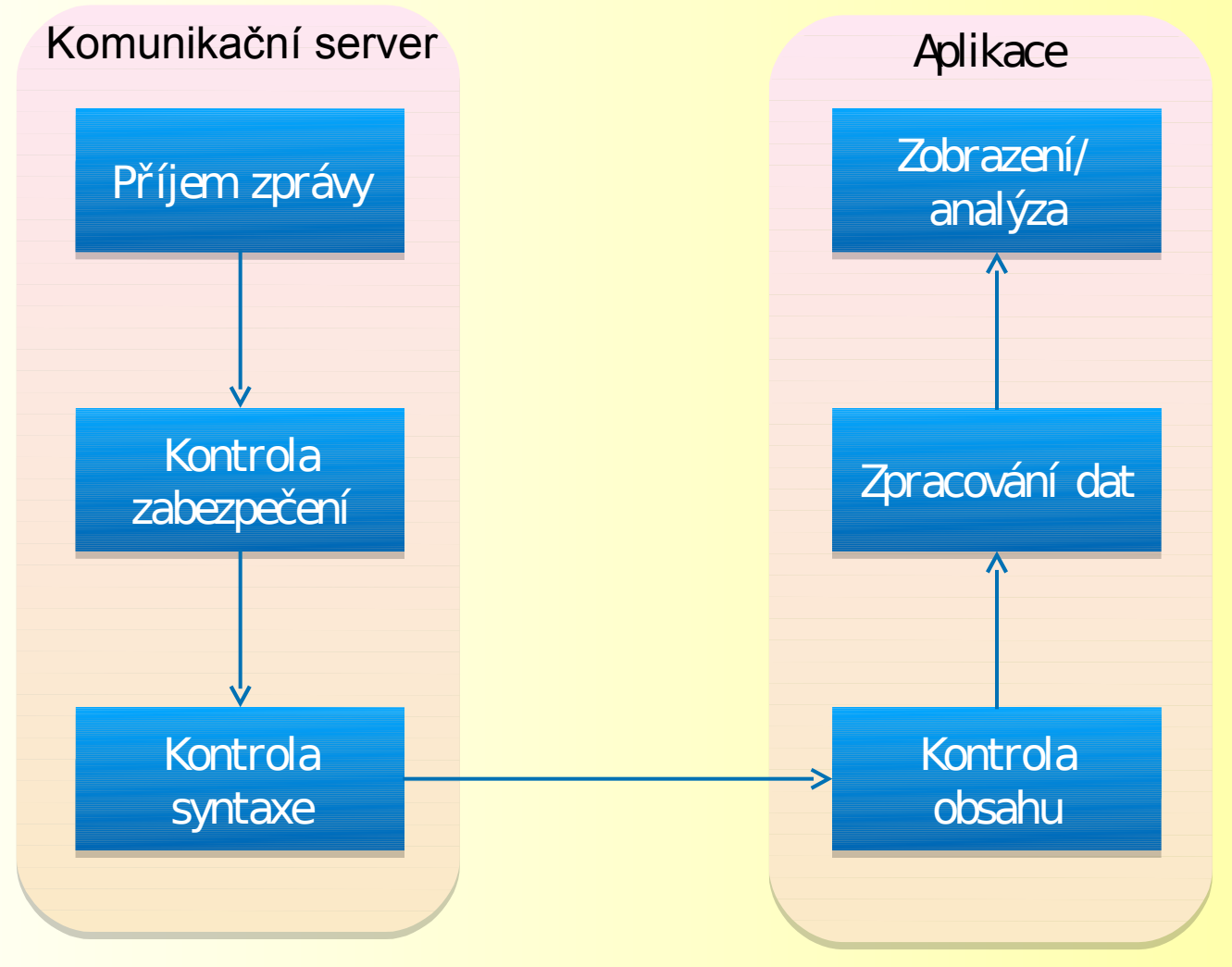

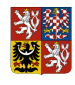

## **Proces příjmu zprávy – detail**

#### Komunikační server

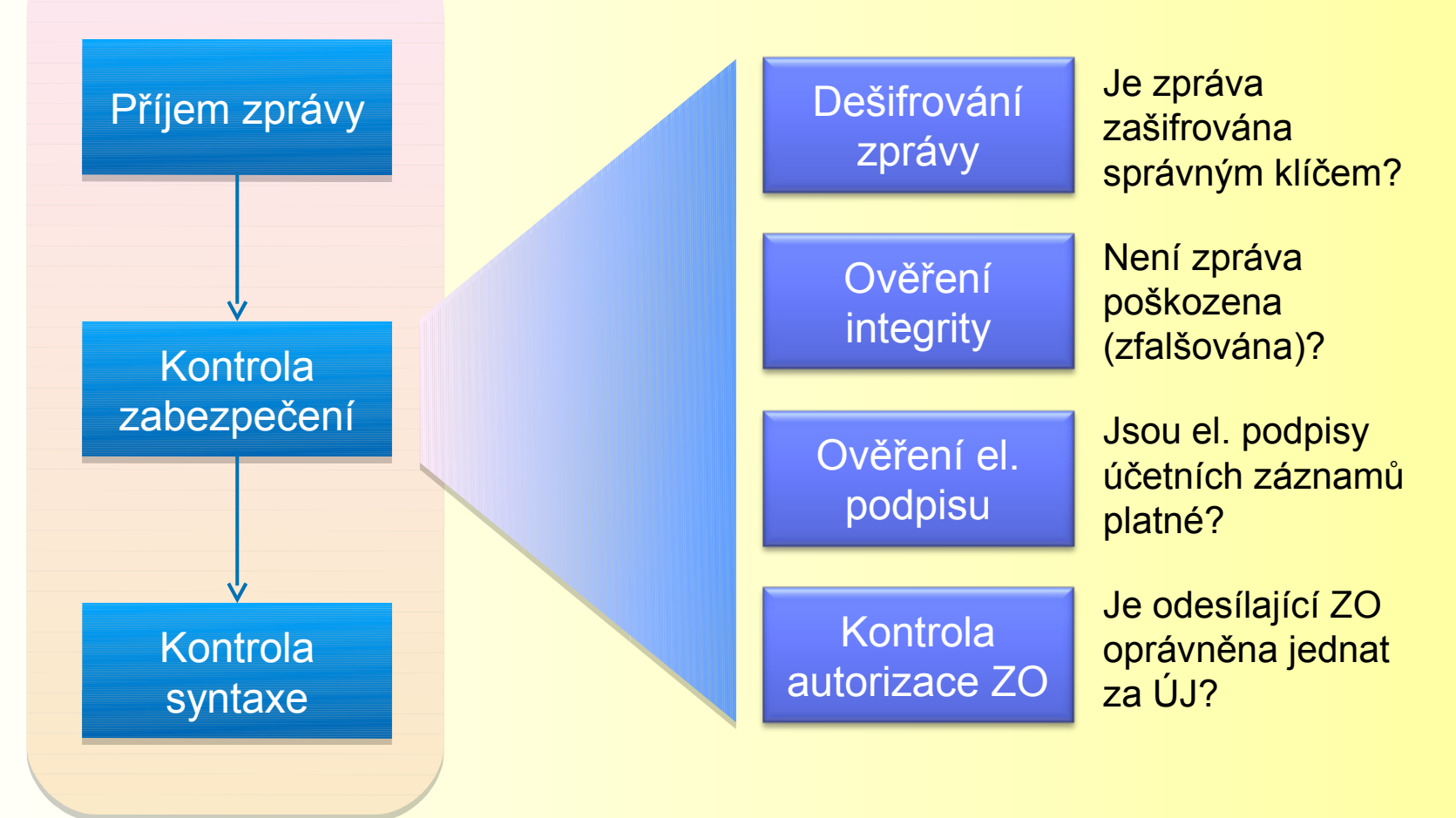

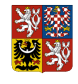

### **Přebírání zpráv z CSUIS – procesní pohled**

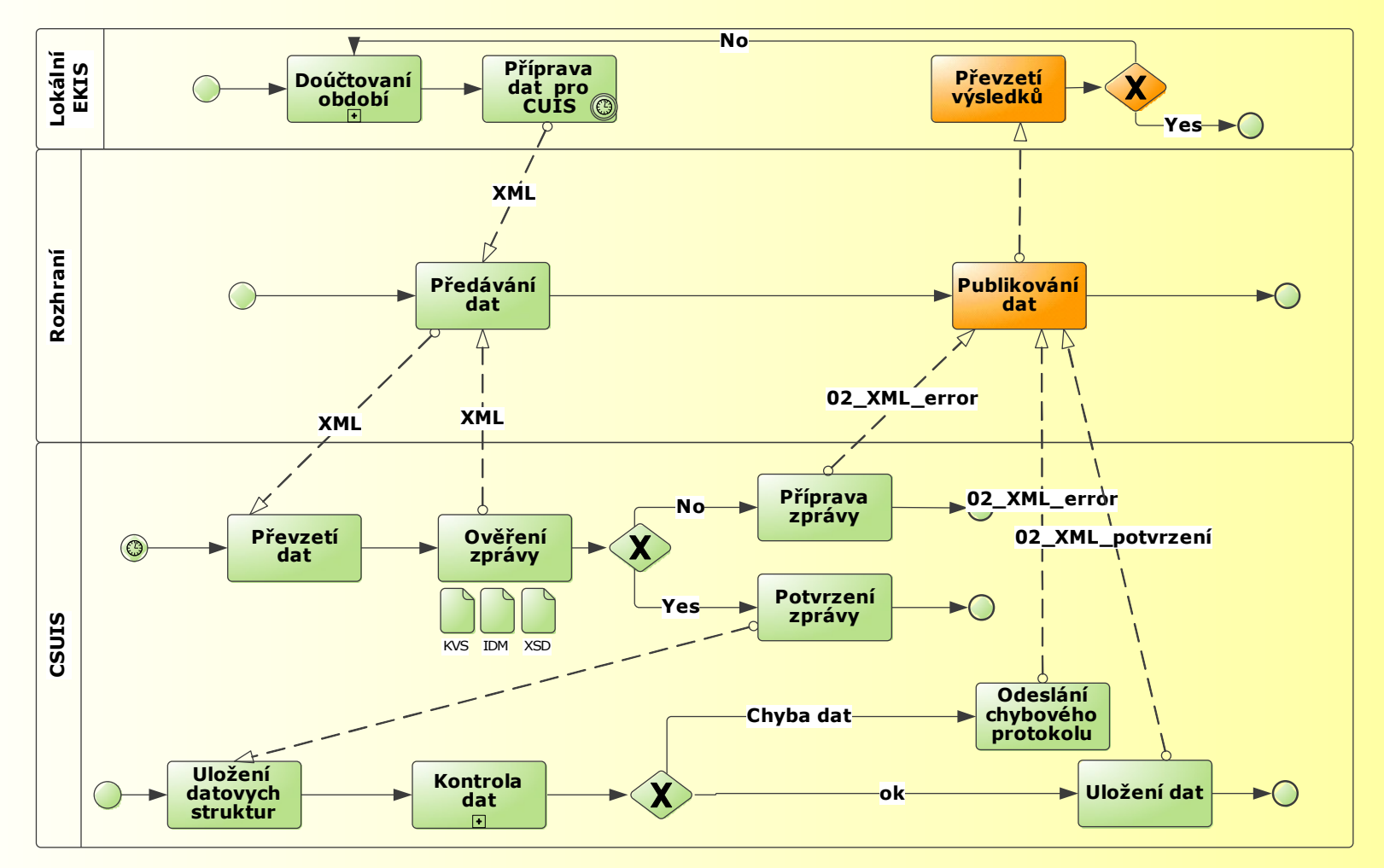

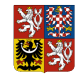

# **Přebírání zpráv z CSÚIS**

- **Zprávy (výsledek zpracování ÚZ, požadavky aj.) jsou** zasílány do inboxu ZO/NZO
- Inbox = úložiště všech zpráv adresovaných dané ZO/NZO v systému CSÚIS
- **Zprávy určené konkrétní ÚJ jsou vždy zaslány všem jejím** registrovaným ZO/NZO
- **Inbox ZO/NZO je přístupný obdobně jako při odesílání:** 
	- –Rozhraní webových služeb (SOAP)
	- –Webová aplikace
- Data předávána v XML (komunikační obálka + obsah)
- Některé zprávy zašifrovány klíčem ZO/NZO (konsolidační data apod.)

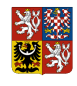

# **Podpora ze strany MF - Testování třetích stran**

### **Účel**

- Poskytnutí možnosti otestovat řešení příjem a formální kontroly zprávy (dešifrování, syntaxe)
- Obsahové kontroly **nebudou prováděny**

#### **Nástroje**

- **Testovací komunikační rozhraní (webové služby)**
- Testovací webová aplikace
- Testovací uživatelský účet a sada šifrovacích klíčů
- **-** Šifrovací utilita

#### **Postup**

- 1. Odeslání zprávy (přes SOAP nebo pomocí webové aplikace)
- 2. Kontrola výsledku zpracování v inboxu testovacího uživatele

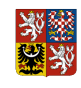

### **Integrovaný informační systém státní pokladny**

### **Ministerstvo financí**

#### **Šifrovací utilita pro účetní jednotky 24.11. 2009 – Luděk Rašek**

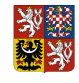

# **Šifrovací utilita pro účetní jednotky**

#### Utilita pro přípravu dat k odeslání

- Java WebStart aplikace snadná instalace, automatická aktualizace
- Dekódování sady identifikačních údajů ZO pomocí přístupového dekódovacího kódu
- Bezpečné uložení identifikačních údajů ZO do souboru (ZIP s heslem)
- Šifrování/dešifrování XML dat pro komunikaci s CSÚIS
- NENÍ implementováno vytváření el. podpisu jednotlivých účetních záznamů
- **Knihovna pro přípravu dat** 
	- Java knihovna ve formě JAR
	- Stejné funkcionality jako JWS aplikace
	- Funkcionality utility dostupné pomocí API (Java)
	- K dispozici zdrojový kód klíčových částí knihovny jako reference pro programování v ostatních jazycích
- TV stanoví technické podmínky pro technické prostředky využívané ÚJ

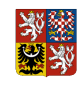

# **Integrovaný informační systém státní pokladny**

### **Ministerstvo financí**

#### **Účetní záznamy v technické a smíšené formě 24.11. 2009 – Robert Piffl**

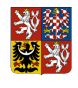

#### **Účetní záznamy v technické a smíšené formě – část čtvrtá vyhlášky**

- Upravuje požadavky pro technické a smíšené formy účetních záznamů
	- vzniklých převodem z jedné formy do jiné
	- doplněním informace
	- vytvořenými technickými prostředky
	- jednoznačného identifikátoru
- Požadavky na ÚJ
	- zajistit, aby obsah původního účetního záznamu byl shodný s obsahem účetního záznamu v technické, případně smíšené formě + povinnost připojení elektronického podpisu
	- technologie musí splňovat minimálně podmínky vyhlášky
- Obecná poznámka
	- již od 1.1.2009 jsou zákonem upravena pravidla pro podpisový záznam

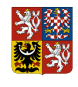

#### **Účetní záznamy v technické a smíšené formě – část čtvrtá vyhlášky**

- Jednoznačný identifikátor
	- povinnost u průkazných účetních záznamů účetních dokladů již od 1.1.2009, bližší podrobnosti jsou upraveny vyhláškou od 1.1.2010
	- účel = jednoznačná identifikace účetního záznamu
	- týká se zejména účetních záznamů, které se "skládají" z více záznamů
	- dopad na informační systémy
		- každý účetní záznam musí být jednoznačně identifikován tak, aby bylo možné jednoznačně a nezaměnitelně určit vzájemnou vazbu mezi účetními záznamy
		- týká se i převodů mezi záznamy

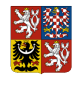

#### **Účetní záznamy v technické a smíšené formě – část čtvrtá vyhlášky**

#### Převody účetních záznamů

- účetní záznamy mohou být v listinné, technické nebo smíšené formě
- vyhláška upravuje převod účetních záznamů s ohledem na "autorizovanou konverzi dokumentů" u záznamů obsahujících podpisový záznam
- upravují se podmínky pro technické zařízení sloužící k převodu účetních záznamů
- u účetních jednotek spadajících do "účetnictví státu" je nově definována povinnost pro formáty účetních záznamů v technické formě a parametry snímacího zařízení
	- PDF 1.3 a vyšší, případně PDF/A
	- TIFF revize 6 nekomprimovaný
	- XML
	- Snímací zařízení
		- $-$  min 300 x 300 dpi, min A4
		- barevná hloubka min 24bitů nebo 256 stupňů odstínů šedi, není-li nositelem barva

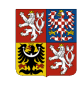

# **Integrovaný informační systém státní pokladny**

### **Ministerstvo financí**

#### **Podpora ze strany MF – Kompetenční centrum 24.11. 2009 – Marcelína Horáková**

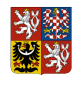

## **Podpora ze strany MF - Kompetenční centrum**

- **Publikace číselníků**
- **E-mailové adresy:** [ucetnireforma@mfcr.cz](mailto:ucetnireforma@mfcr.cz)
- **Webové odkazy:** 
	- Účetní reforma

[http://www.mfcr.cz/cps/rde/xchg/mfcr/xsl/dane\\_ucetni\\_reforma\\_v\\_oblasti\\_vf.html](http://www.mfcr.cz/cps/rde/xchg/mfcr/xsl/dane_ucetni_reforma_v_oblasti_vf.html)

- Státní pokladna
- [www.statnipokladna.cz](http://www.statnipokladna.cz/)

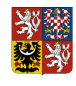

# **Diskuse**

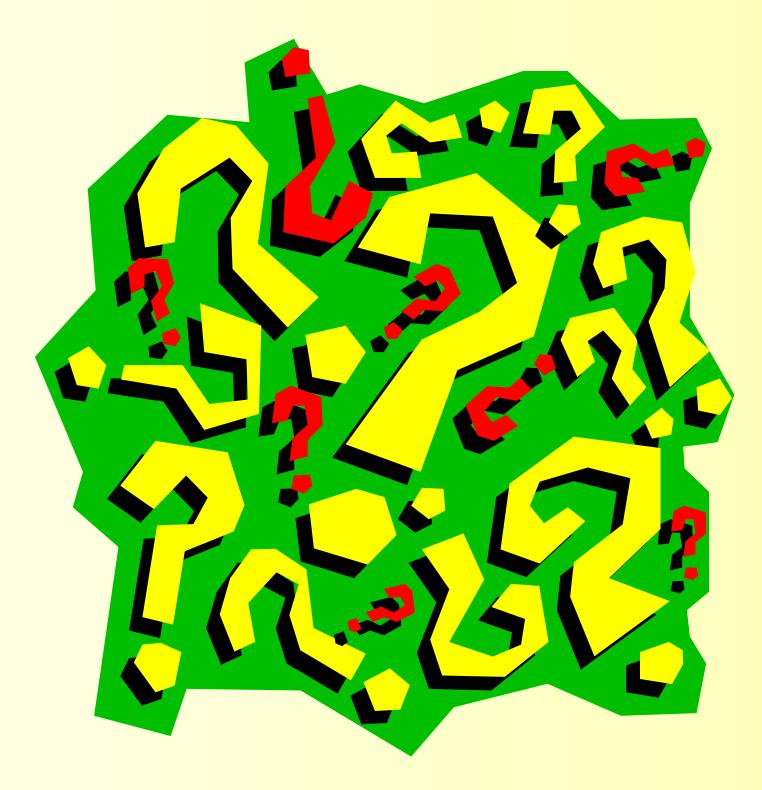